# **Installer - Feature #31119**

## **Run katello-certs-check with any non-default certs answers**

10/21/2020 02:13 PM - William Clark

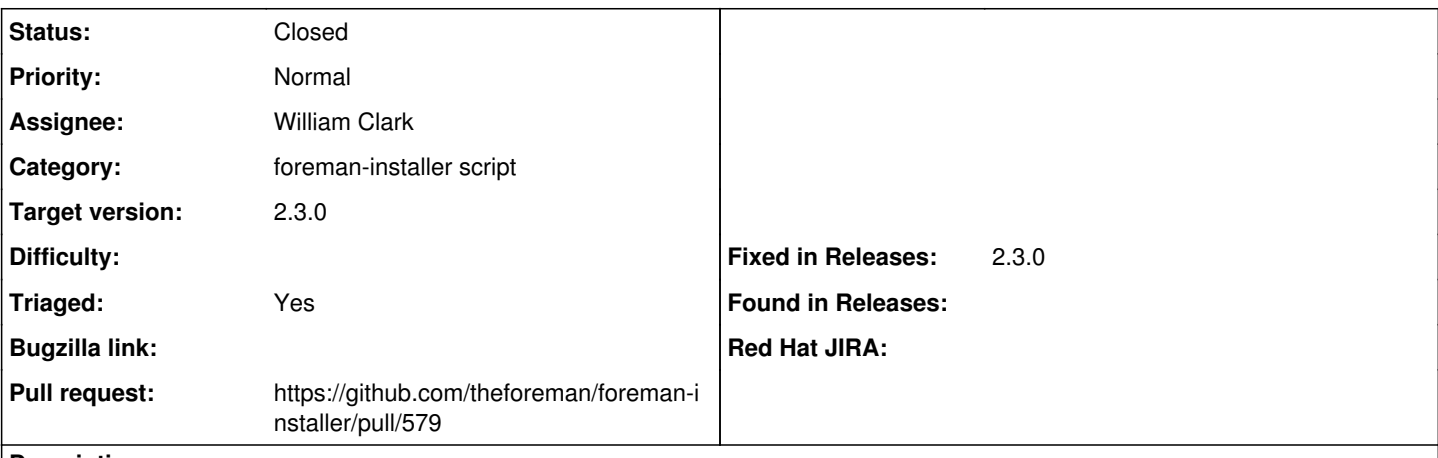

### **Description**

We currently run `katello-certs-check` in hooks when `--certs-update-server` or `--certs-update-server-ca` are passed but we can elevate the hook to run any time when custom certs are passed.

### **Associated revisions**

## **Revision 608b5f9e - 10/23/2020 02:02 AM - William Clark**

Fixes #31119 - run katello-certs-check when installing with custom certs

#### **History**

## **#1 - 10/21/2020 02:15 PM - The Foreman Bot**

*- Status changed from New to Ready For Testing*

*- Pull request https://github.com/theforeman/foreman-installer/pull/579 added*

## **#2 - 10/23/2020 02:02 AM - The Foreman Bot**

*- Fixed in Releases 2.3.0 added*

#### **#3 - 10/23/2020 03:01 AM - William Clark**

*- Status changed from Ready For Testing to Closed*

## Applied in changeset [installer|608b5f9e7648ff8d8ce916cb1a94293b99c62aa9](https://projects.theforeman.org/projects/puppet-foreman/repository/installer/revisions/608b5f9e7648ff8d8ce916cb1a94293b99c62aa9).

#### **#4 - 11/30/2020 05:55 PM - Ewoud Kohl van Wijngaarden**

- *Category set to foreman-installer script*
- *Target version set to 2.3.0*
- *Triaged changed from No to Yes*